# **Cambridge International AS & A Level**

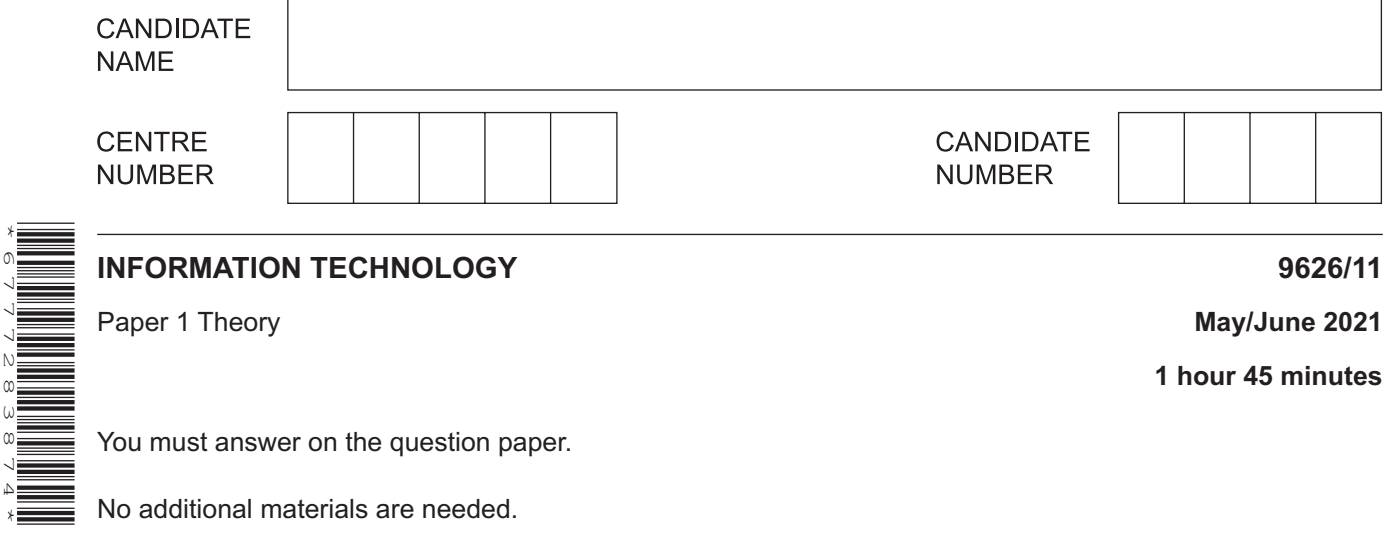

#### **INSTRUCTIONS**

- Answer **all** questions.
- Use a black or dark blue pen.
- Write your name, centre number and candidate number in the boxes at the top of the page.
- Write your answer to each question in the space provided.
- Do **not** use an erasable pen or correction fluid.
- Do **not** write on any bar codes.
- You may use an HB pencil for any diagrams, graphs or rough working.
- Calculators must **not** be used in this paper.

#### **INFORMATION**

- The total mark for this paper is 90.
- The number of marks for each question or part question is shown in brackets [ ].

\*6777283874\*

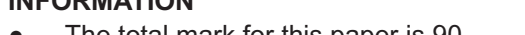

**1 (a)** Data can exist in two states, dynamic or static.

Tick the most accurate statement referring to dynamic data.

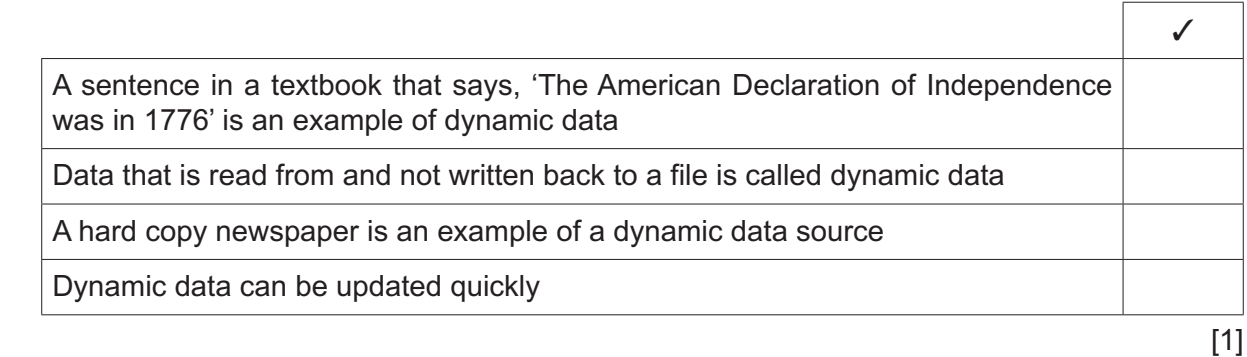

 **(b)** Tick the scenario that involves the use of an indirect data source.

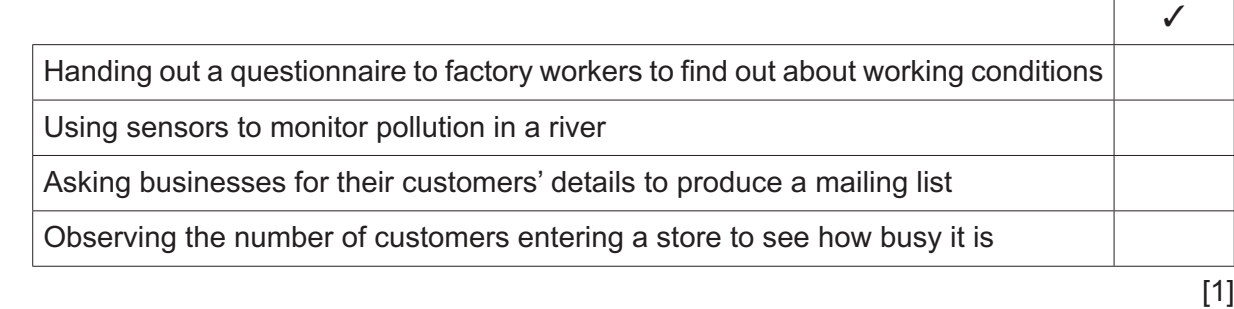

 $\mathbf{r}$ 

When data is entered into a database, verification is often used.

(c) Analyse, including their effectiveness, the different methods of verification that can be used when entering data into a database.

- **2** There are a number of different ways that data can be directly input to a computer.
	- **(a)** Tick the most accurate statement referring to the inputting of text using an Optical Character Reader.

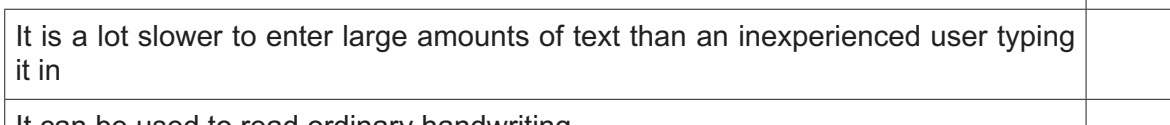

It can be used to read ordinary handwriting

It is always completely accurate, with no mistakes being made

It is more expensive to scan the text than to pay someone to type in the text

 $[1]$ 

✓

 **(b)** Tick the most accurate statement referring to the inputting of examination paper answers using an Optical Mark Reader.

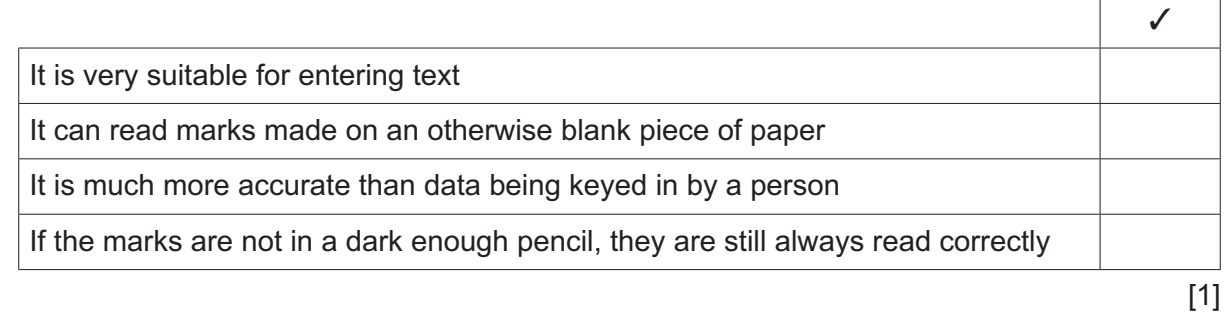

(c) Evaluate, by weighing up the advantages and disadvantages, the use of MICR for inputting text. 

 $6\phantom{a}$ 

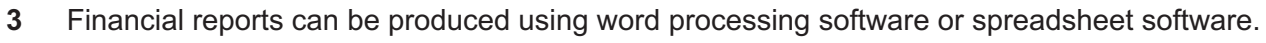

Compare and contrast the use of these two pieces of application software for this purpose.

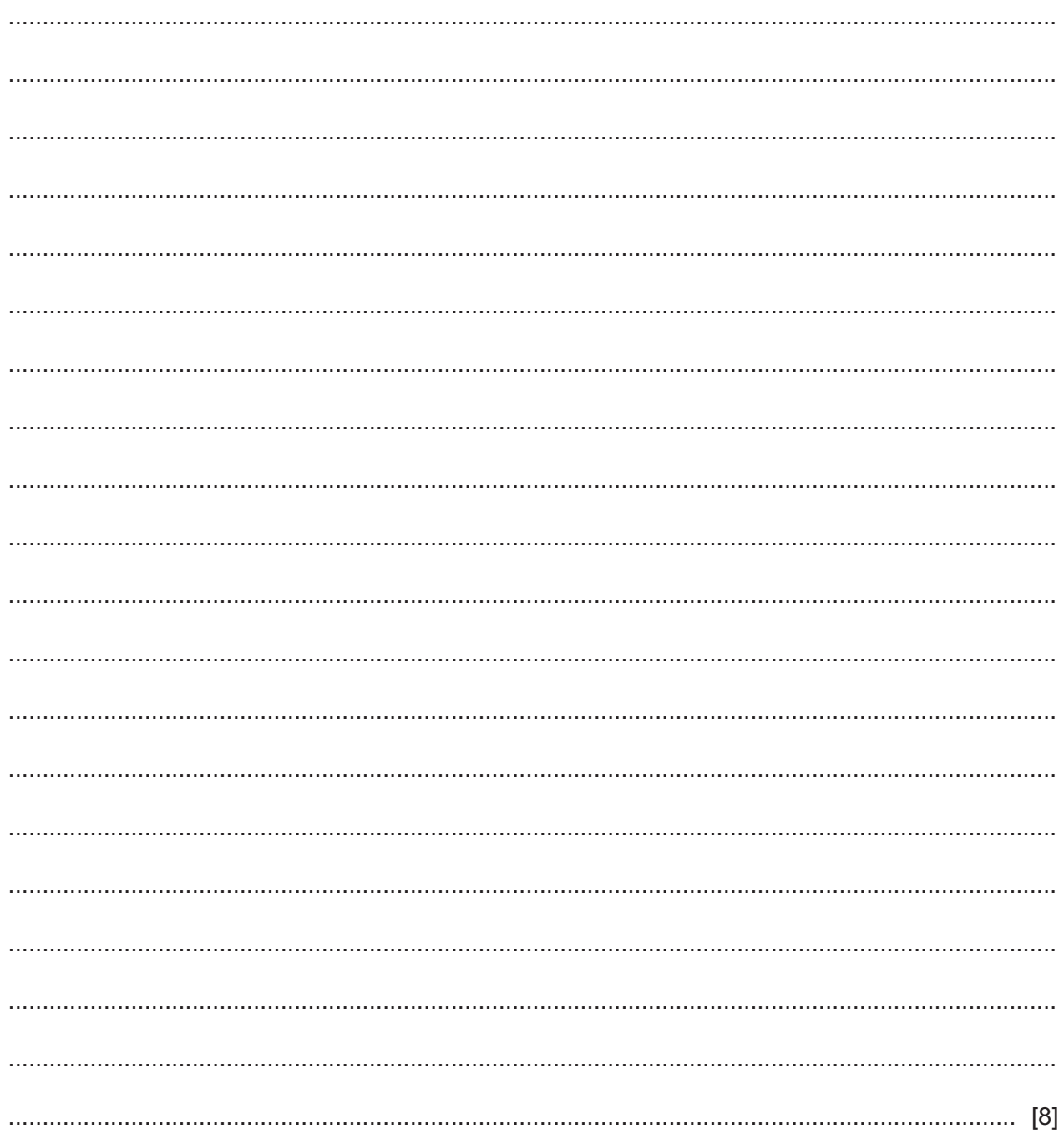

- $\overline{7}$
- $\boldsymbol{4}$ Describe how the data from an air pollution monitoring system is collected and prepared, ready for processing by a computer.

5 A school has classrooms where students can use computers to access the school network. There are other classrooms where the computers do not have access to the school network.

Compare and contrast the use of computers in both types of classroom.

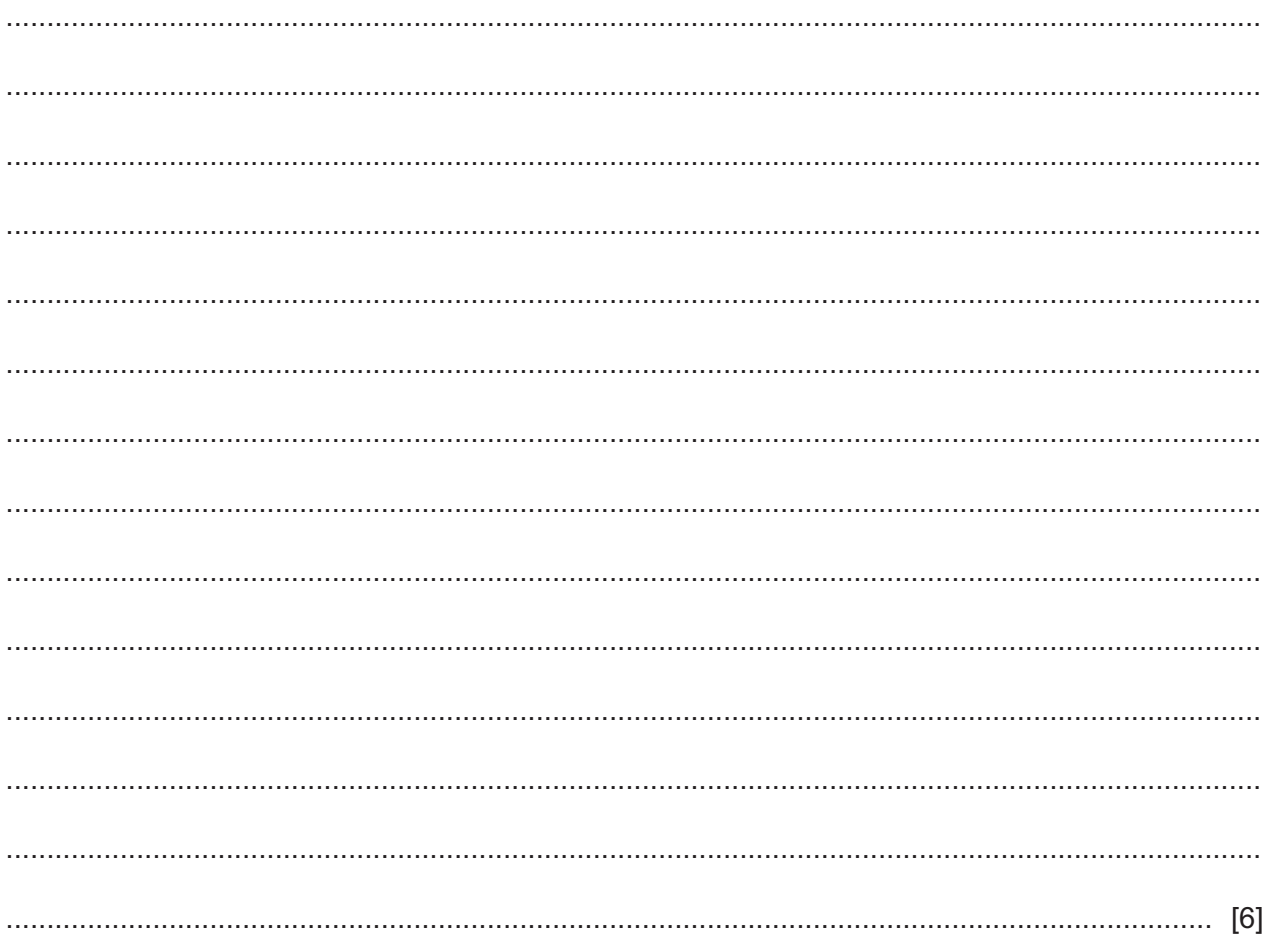

 $6\phantom{1}6$ The World Wide Web is a service provided by the internet.

Describe, without referring to how it is accessed, what is meant by the World Wide Web.

 $\overline{7}$ The manager of an IT department has been asked to set up a video-conference. At the moment she only has a router, a networked computer and a large screen.

Describe how she would set up this video-conference before joining in.

**8** A company sells domestic appliances. The spreadsheet shows the sales of washing machines for the first five months of this year.

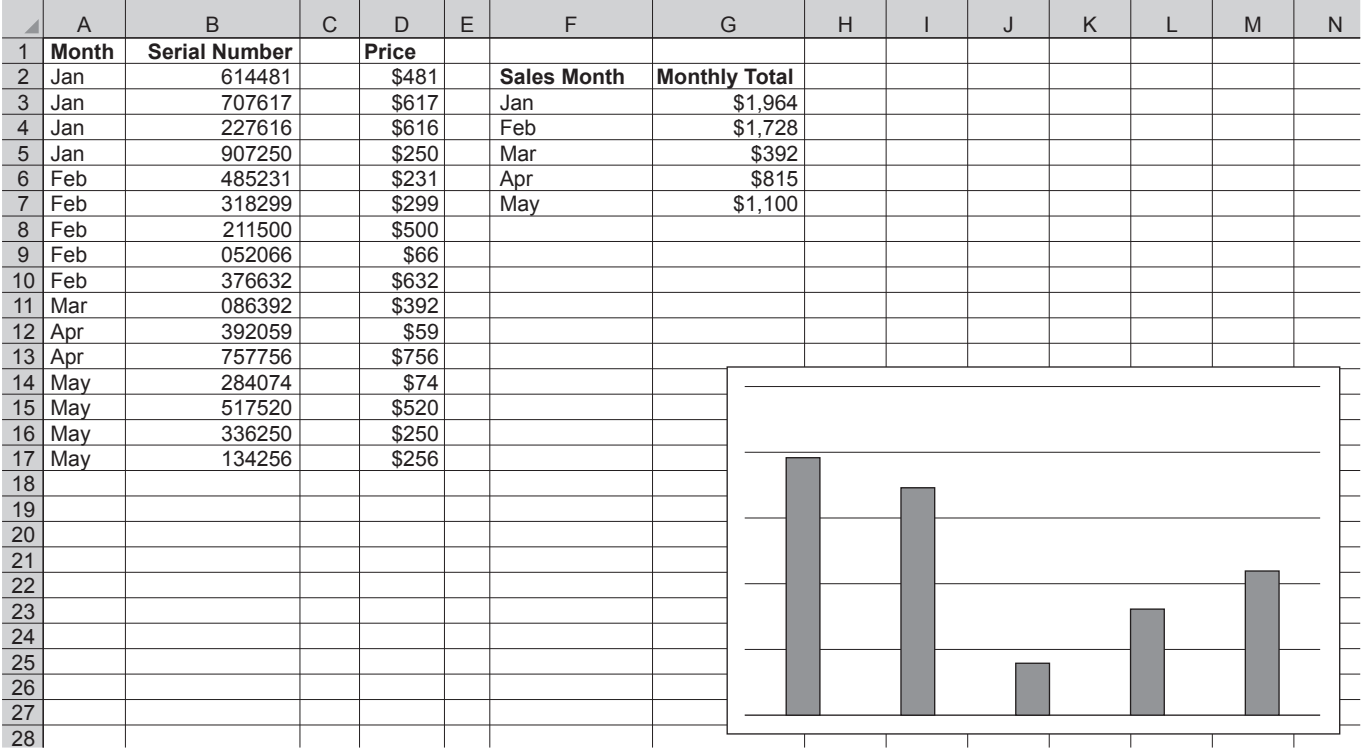

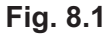

 **(a)** The formula in cell D2 is =VALUE(RIGHT(B2,3)).

Explain, without using cell references, what this formula does.

 ................................................................................................................................................... ................................................................................................................................................... ................................................................................................................................................... ................................................................................................................................................... ................................................................................................................................................... ................................................................................................................................................... ................................................................................................................................................... ............................................................................................................................................. [3]

- $11$
- (b) In Fig. 8.1, the formula in cell G3 is =SUMIF(A\$2:A\$17,F3,D\$2:D\$17).

Explain, without using cell references, what this formula does.

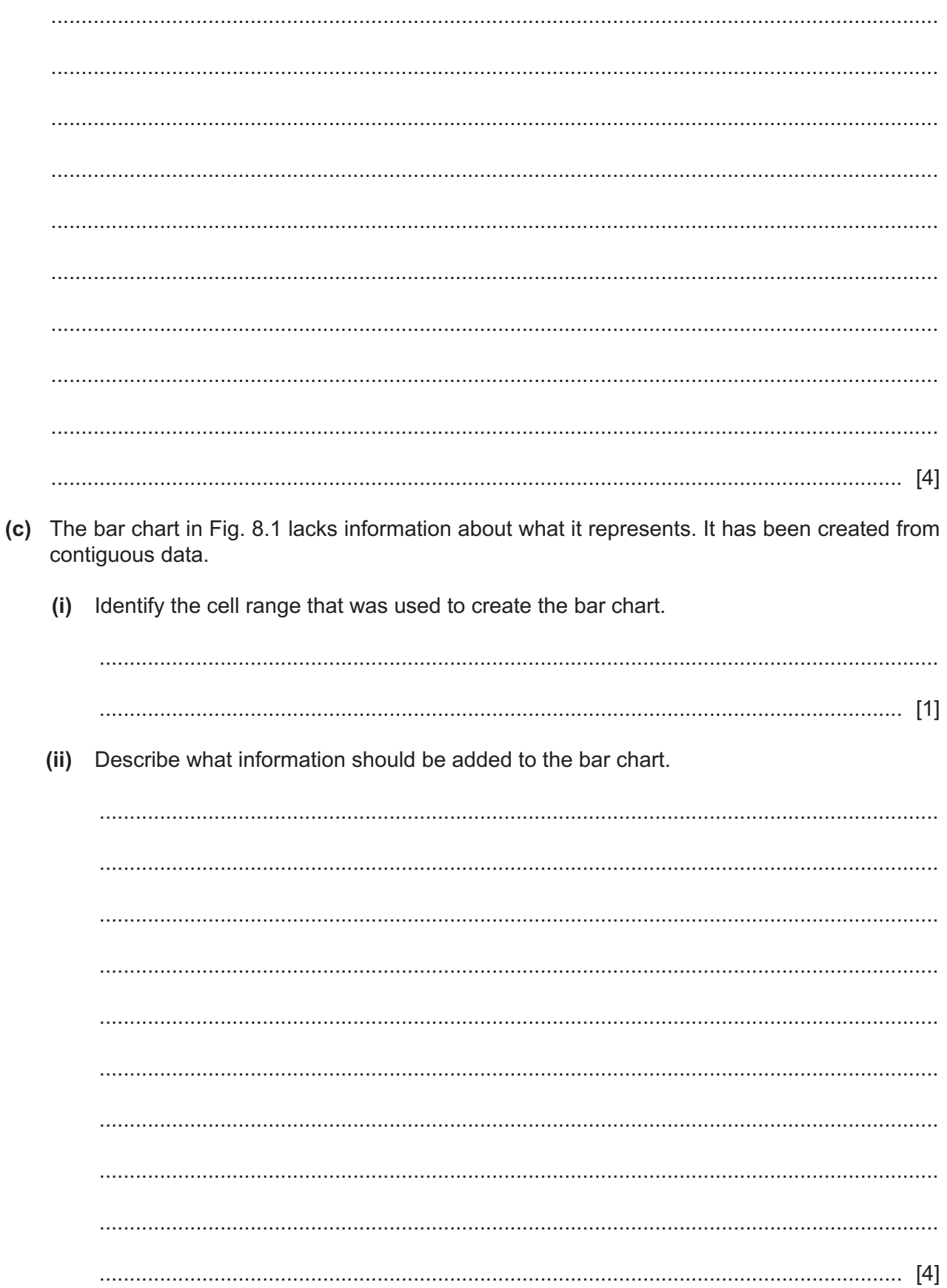

(d) Evaluate, by weighing up the advantages and disadvantages, the use of the spreadsheet in Fig. 8.1 for financial forecasting.

**BLANK PAGE** 

**9** Metropolis City Library stores details of its books and borrowers in a database. Part of the Borrowers table is shown in Fig. 9.1.

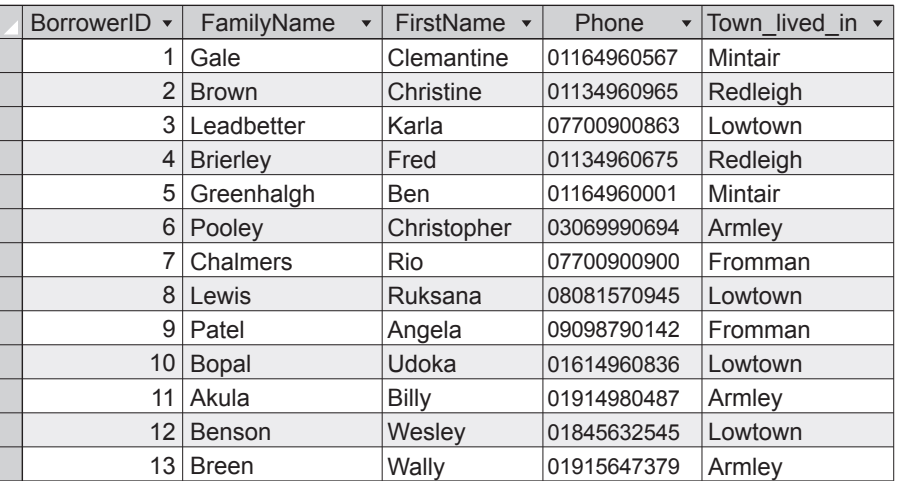

#### **Fig. 9.1**

The librarian has created the following query:

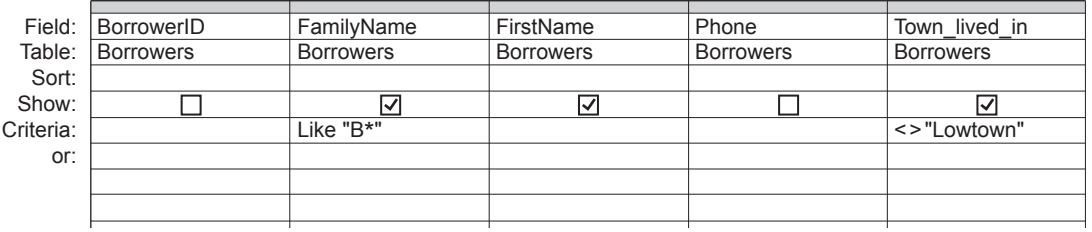

#### **Fig. 9.2**

 **(a) (i)** Explain what information the librarian is looking for when using the query in Fig. 9.2.

 ........................................................................................................................................... ........................................................................................................................................... ........................................................................................................................................... ........................................................................................................................................... ........................................................................................................................................... ........................................................................................................................................... ........................................................................................................................................... ........................................................................................................................................... ........................................................................................................................................... ..................................................................................................................................... [4]

 **(ii)** Identify the information that the query would output using the data in Fig. 9.1.

 ........................................................................................................................................... ........................................................................................................................................... ..................................................................................................................................... [1]

Part of the Books table is shown in Fig. 9.3.

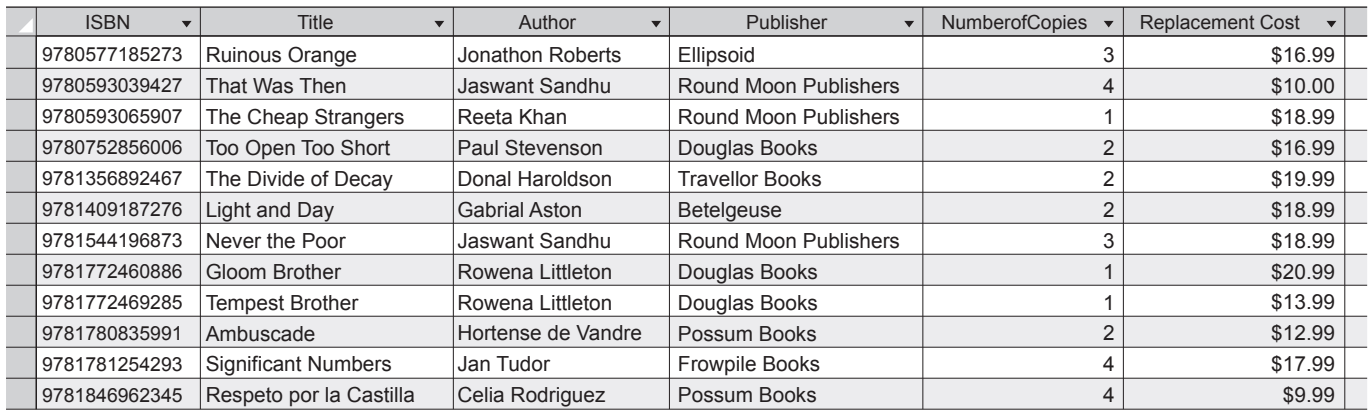

### **Fig. 9.3**

The librarian has created the following query:

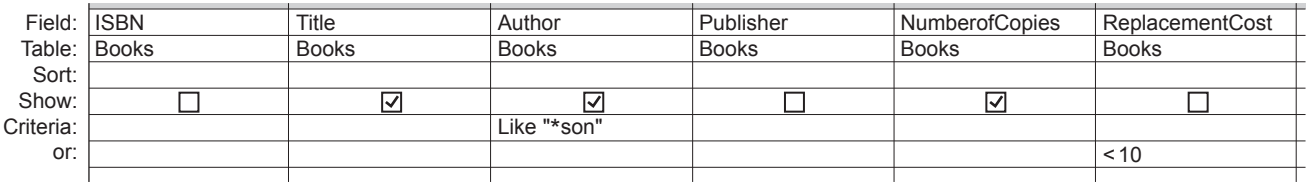

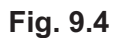

 **(b) (i)** Explain what information the librarian is looking for when using the query in Fig. 9.4.

 ........................................................................................................................................... ........................................................................................................................................... ........................................................................................................................................... ...........................................................................................................................................

- ..................................................................................................................................... [2]
- **(ii)** Identify the information that the query would output using the data in Fig. 9.3.

 ........................................................................................................................................... ........................................................................................................................................... ..................................................................................................................................... [1] 10 A company is creating a database to record information about each employee. The IT manager is creating an on-screen data entry form that will be used by the Human Resources department. This is her first design:

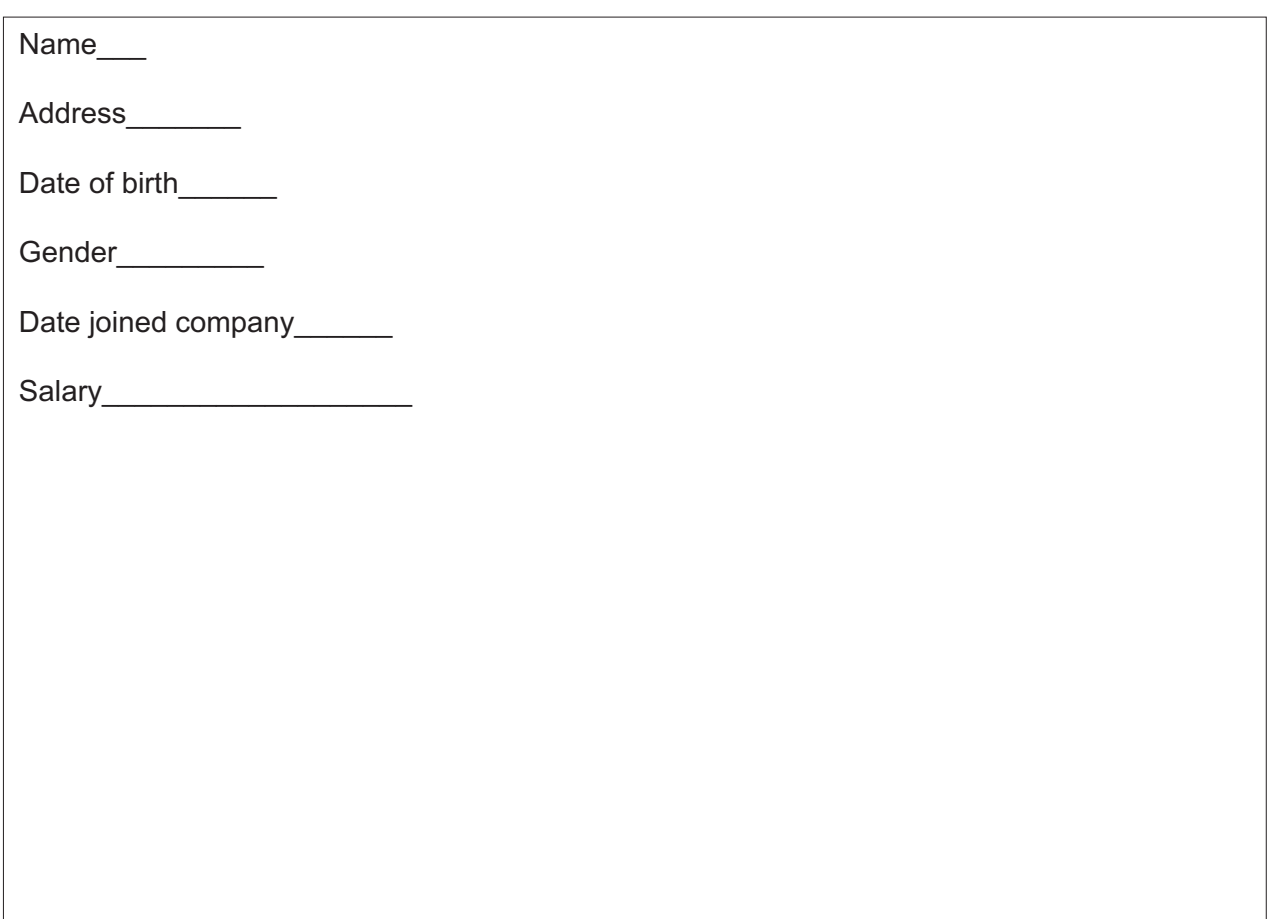

Describe, in detail, appropriate improvements that could be made to the form to make data entry more accurate and easier to complete.

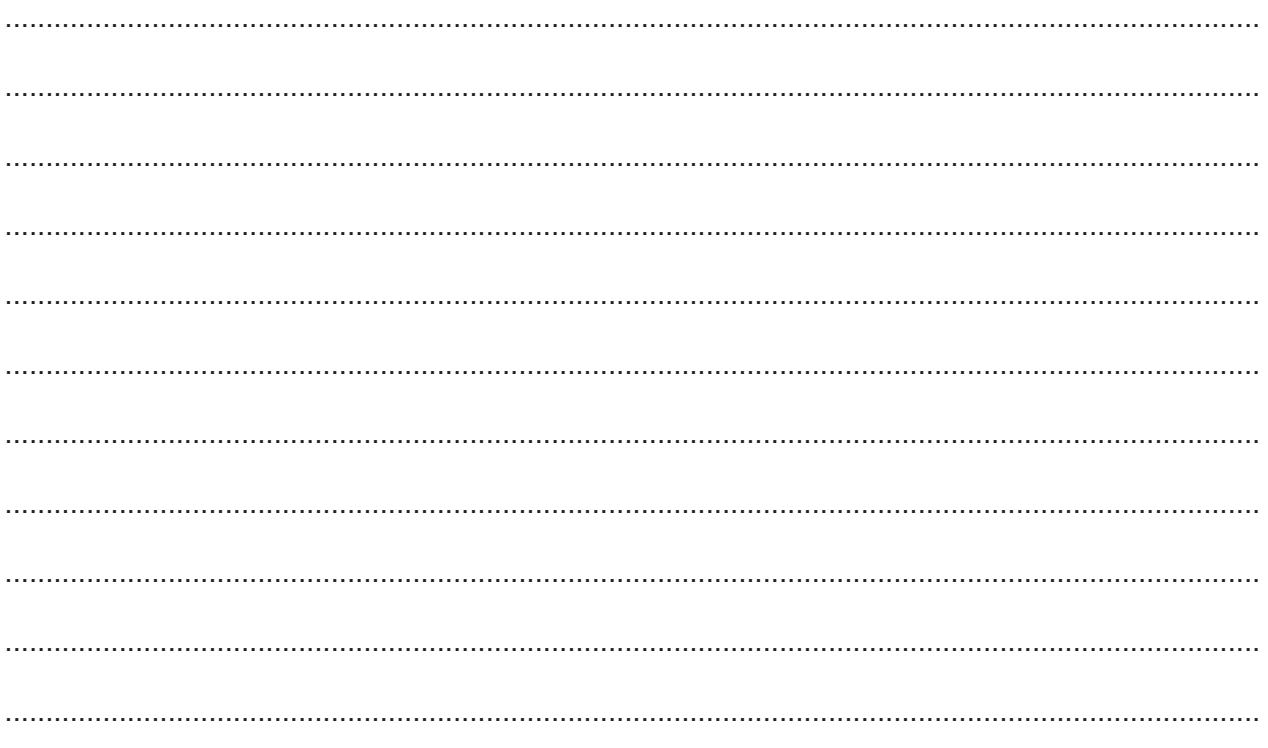

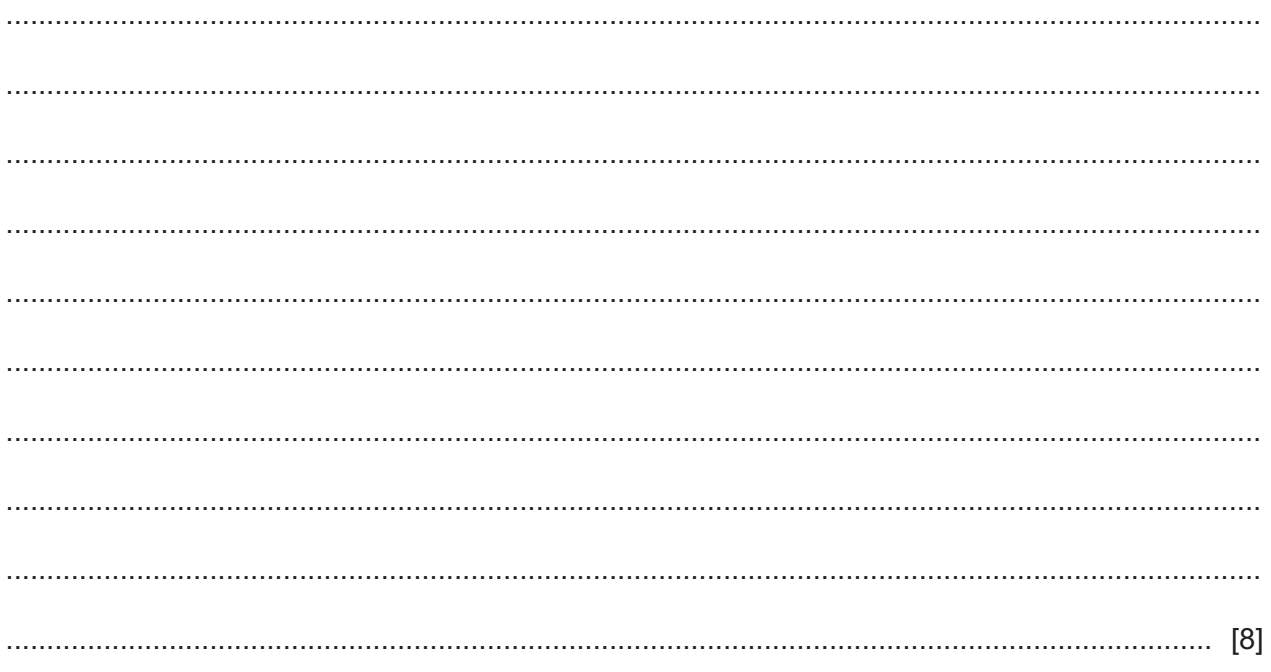

 $11$ Explain, using examples, what is meant by the term generic file format.  $12$ Describe, in detail, what is meant by a hierarchical database management system. 

**BLANK PAGE**

**BLANK PAGE**

Permission to reproduce items where third-party owned material protected by copyright is included has been sought and cleared where possible. Every reasonable effort has been made by the publisher (UCLES) to trace copyright holders, but if any items requiring clearance have unwittingly been included, the publisher will be pleased to make amends at the earliest possible opportunity.

To avoid the issue of disclosure of answer-related information to candidates, all copyright acknowledgements are reproduced online in the Cambridge Assessment International Education Copyright Acknowledgements Booklet. This is produced for each series of examinations and is freely available to download at www.cambridgeinternational.org after the live examination series.

Cambridge Assessment International Education is part of the Cambridge Assessment Group. Cambridge Assessment is the brand name of the University of Cambridge Local Examinations Syndicate (UCLES), which itself is a department of the University of Cambridge.